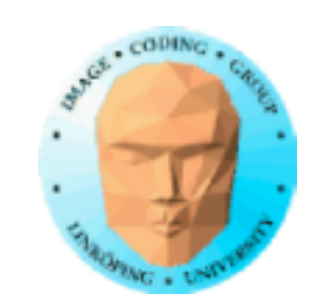

# **Fractals**

### Creating complex and interesting shapes from code

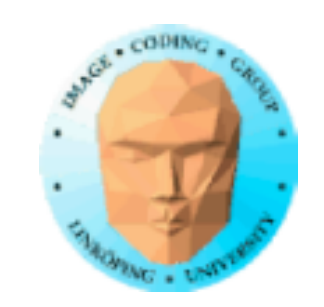

### Most famous fractal: Mandelbrot set

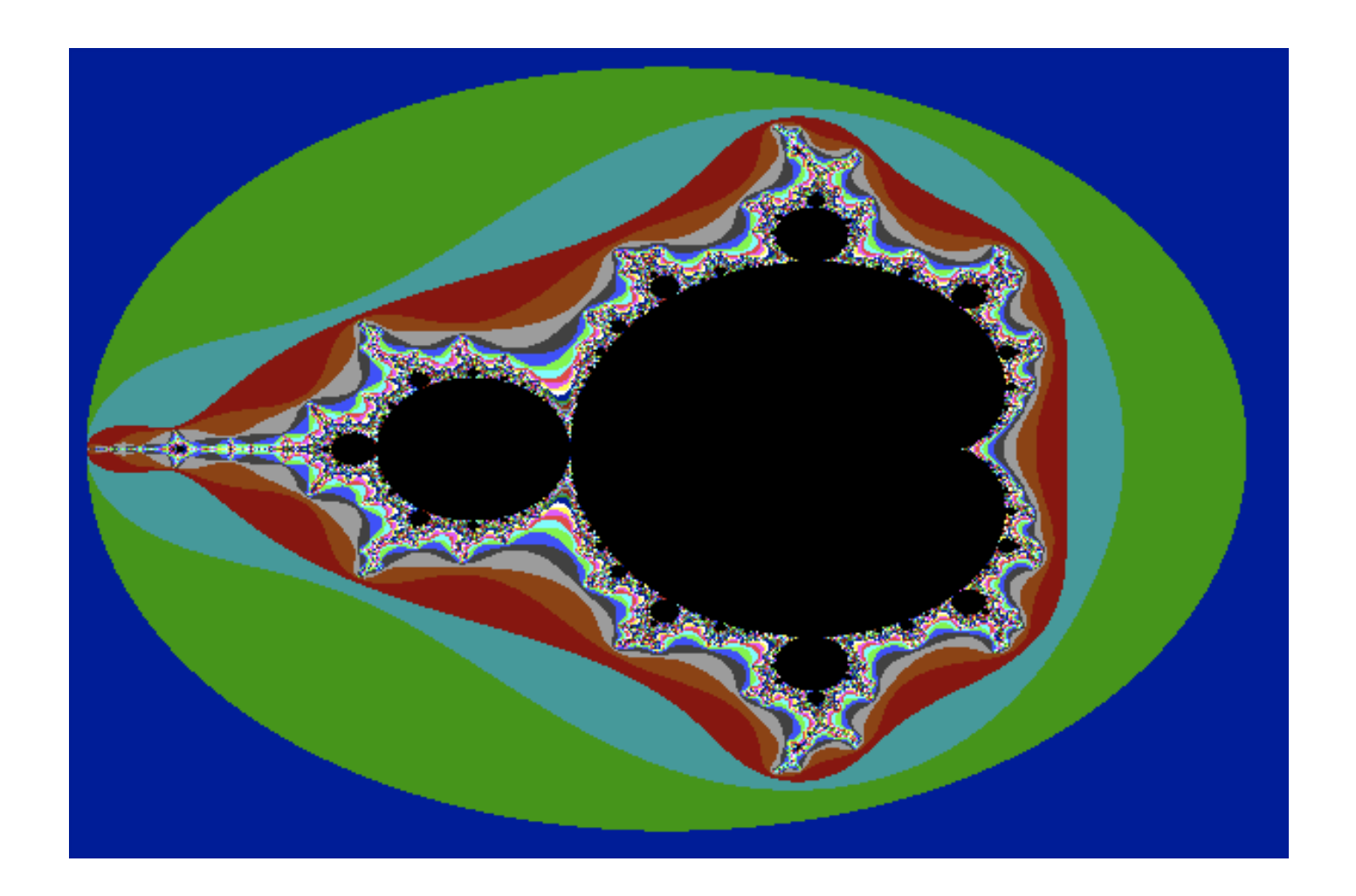

What is it, more than a pretty image?

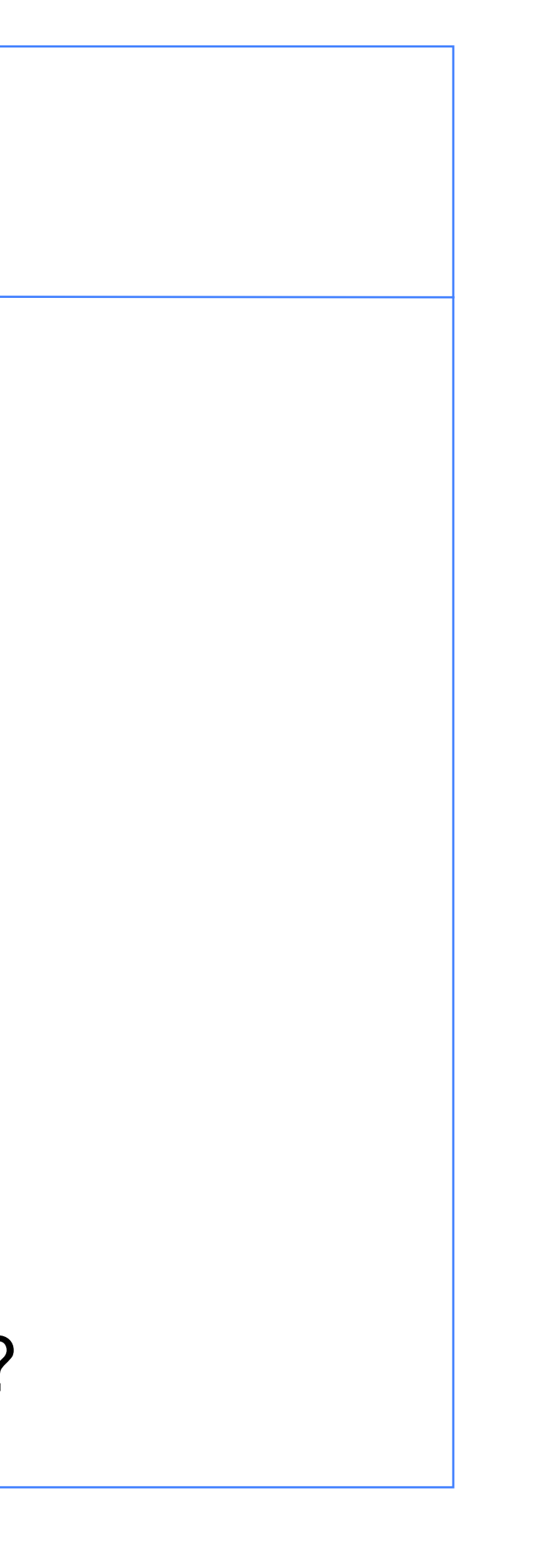

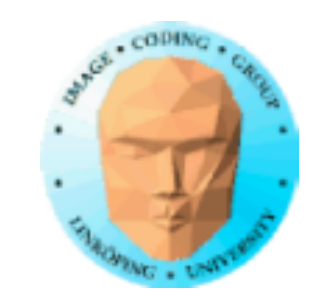

## **Natural objects have fractal features**

Classic example: Coastline

Shape and length varies with resolution

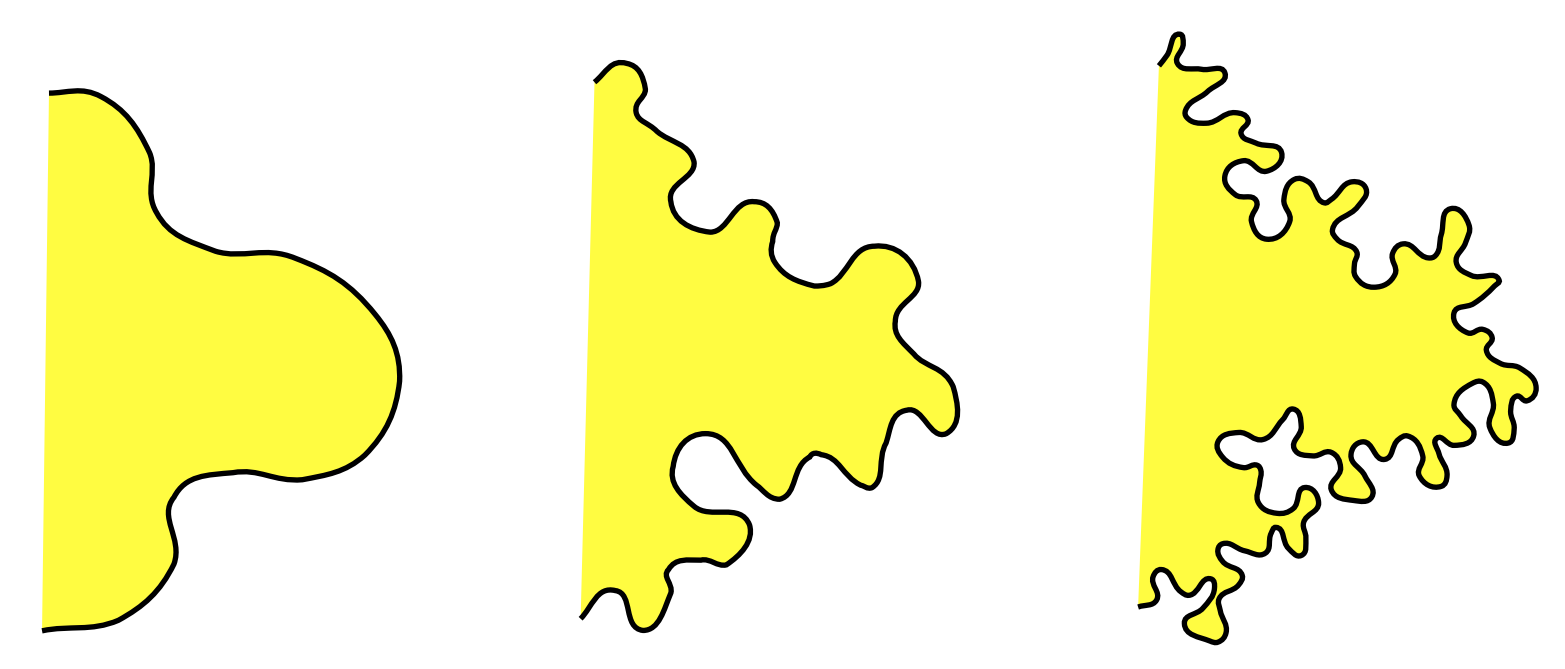

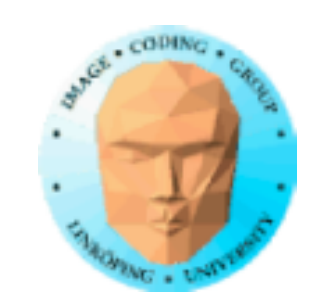

### Classic example 2: Bracken

Self-similar, variable scale

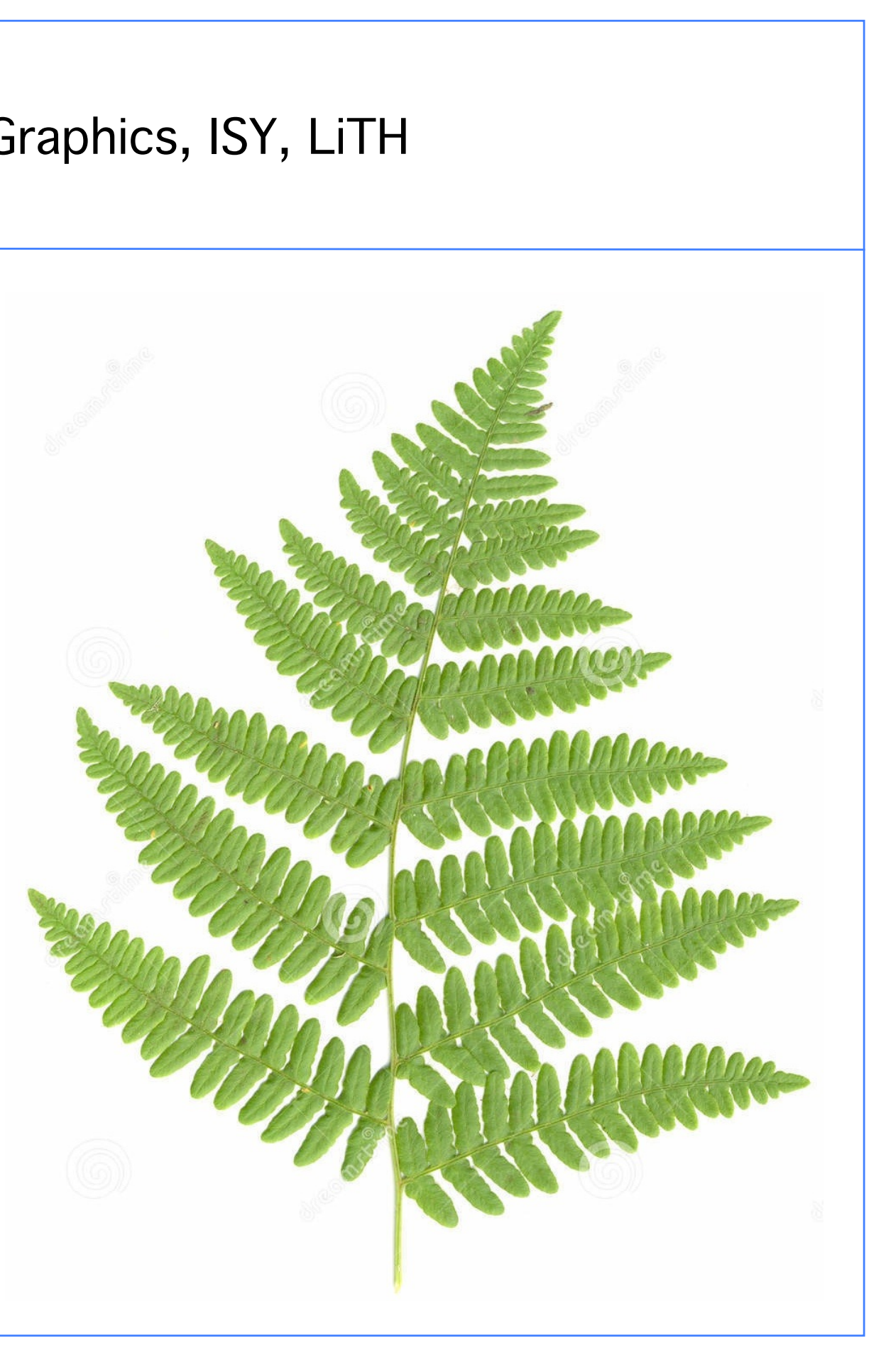

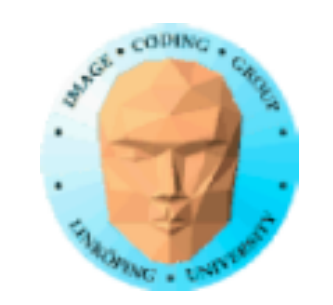

# **Fractals in computer graphics**

Fractals are shapes with:

• self-similarity • infinite resolution

Used for modelling such shapes

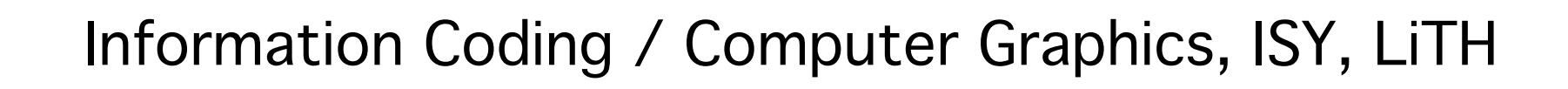

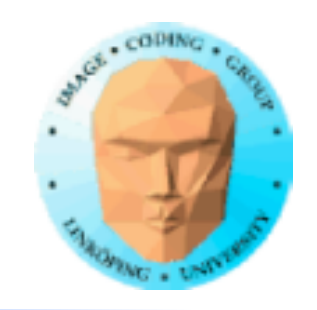

# **Classification of fractals**

- geometrical recursive construction
	- stochastic fractals
- mathematical formulas (in the complex plane)

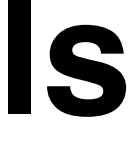

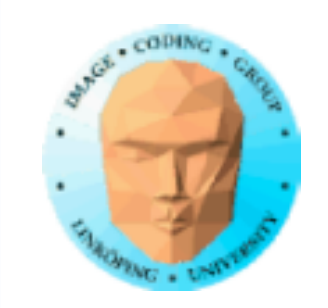

## **Geometric construction of selfsimilar fractals**

Example: Koch curve

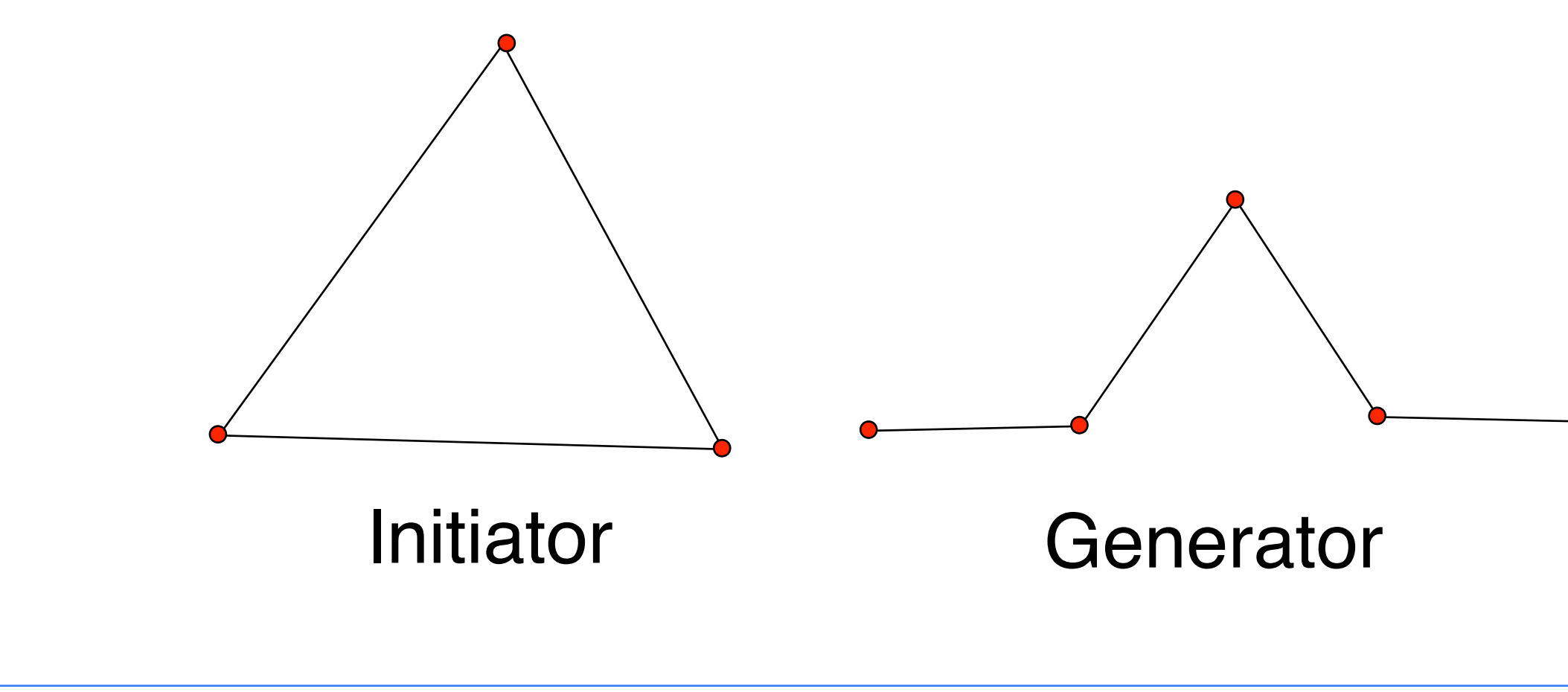

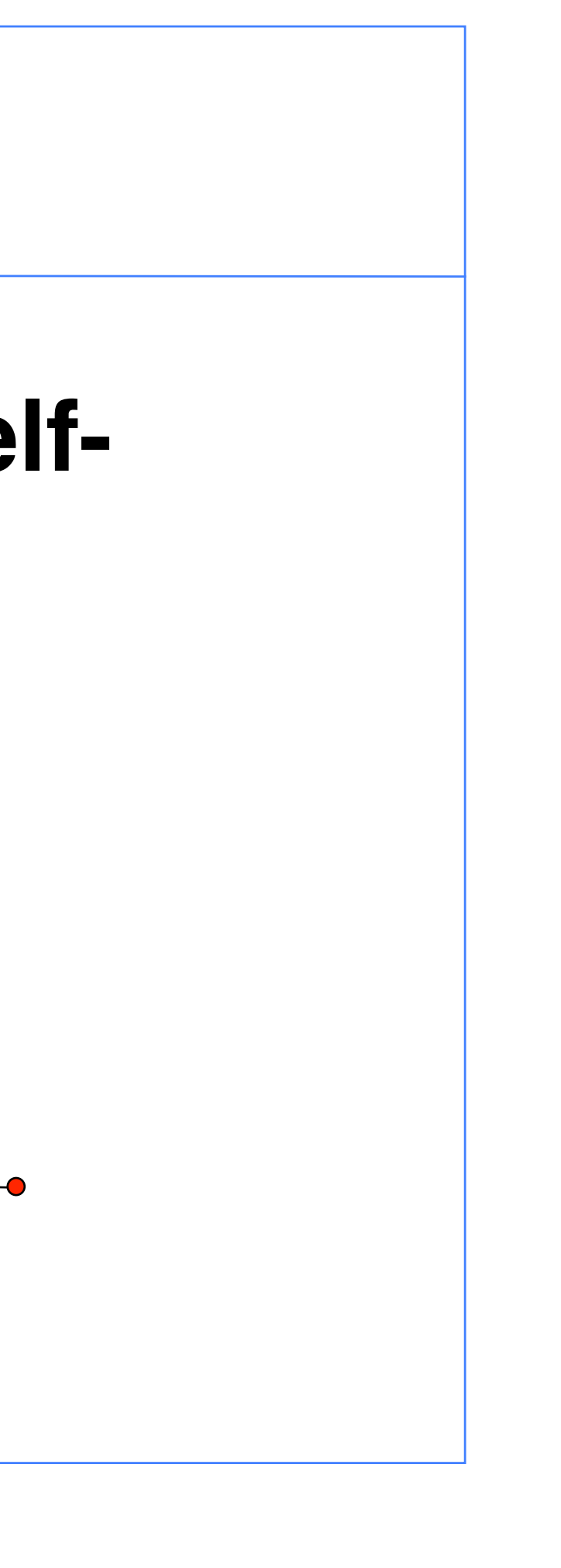

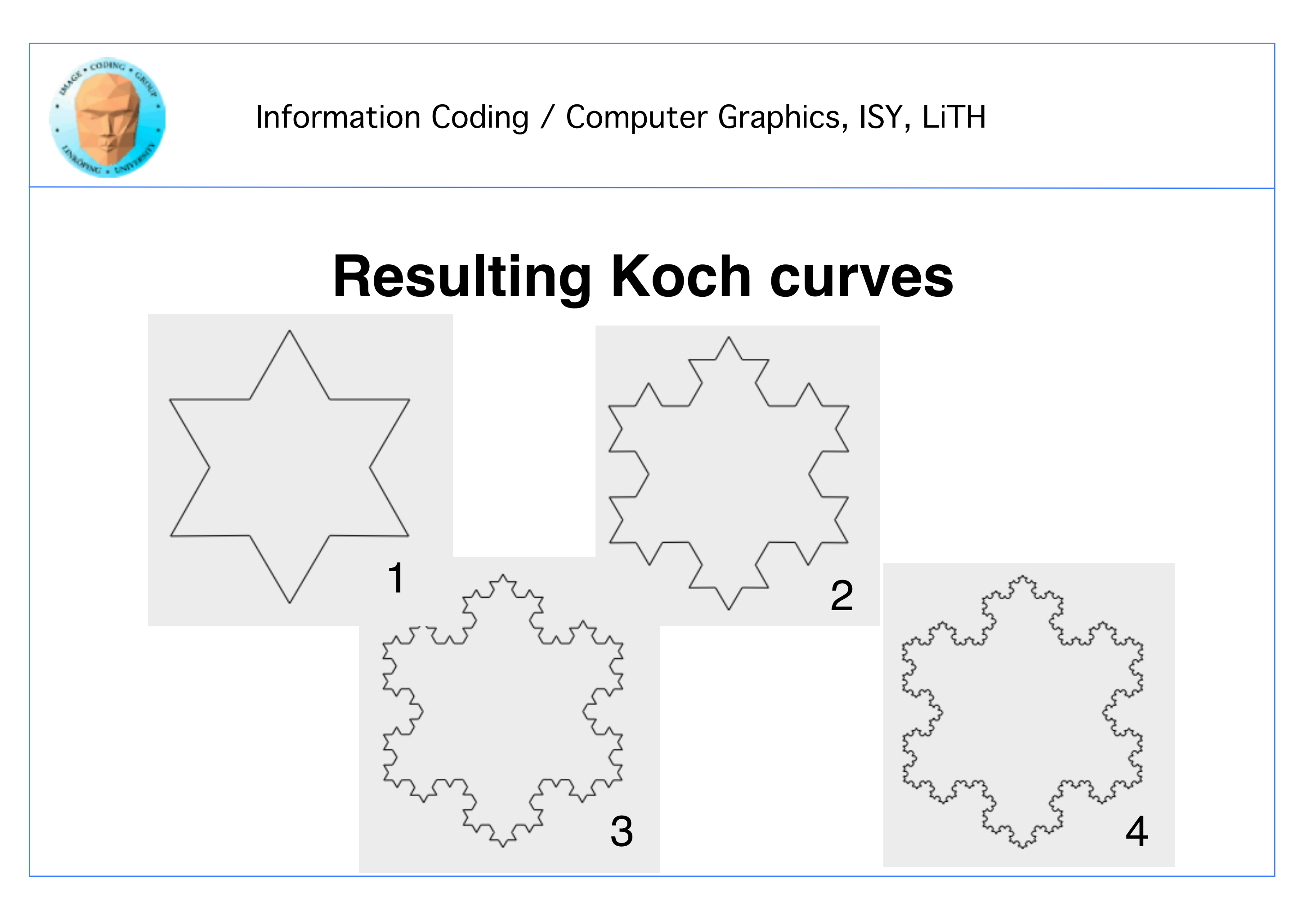

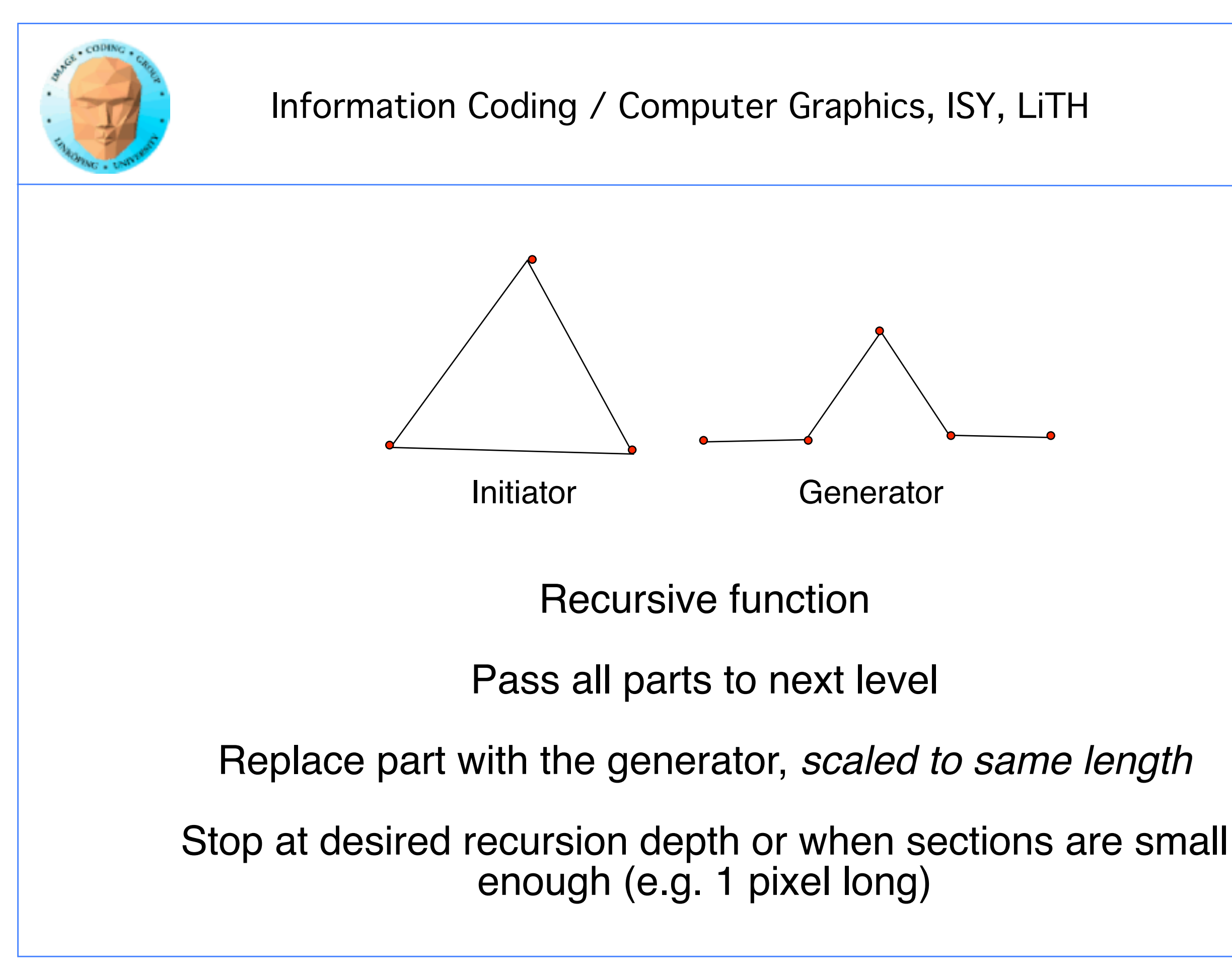

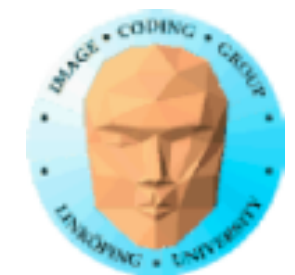

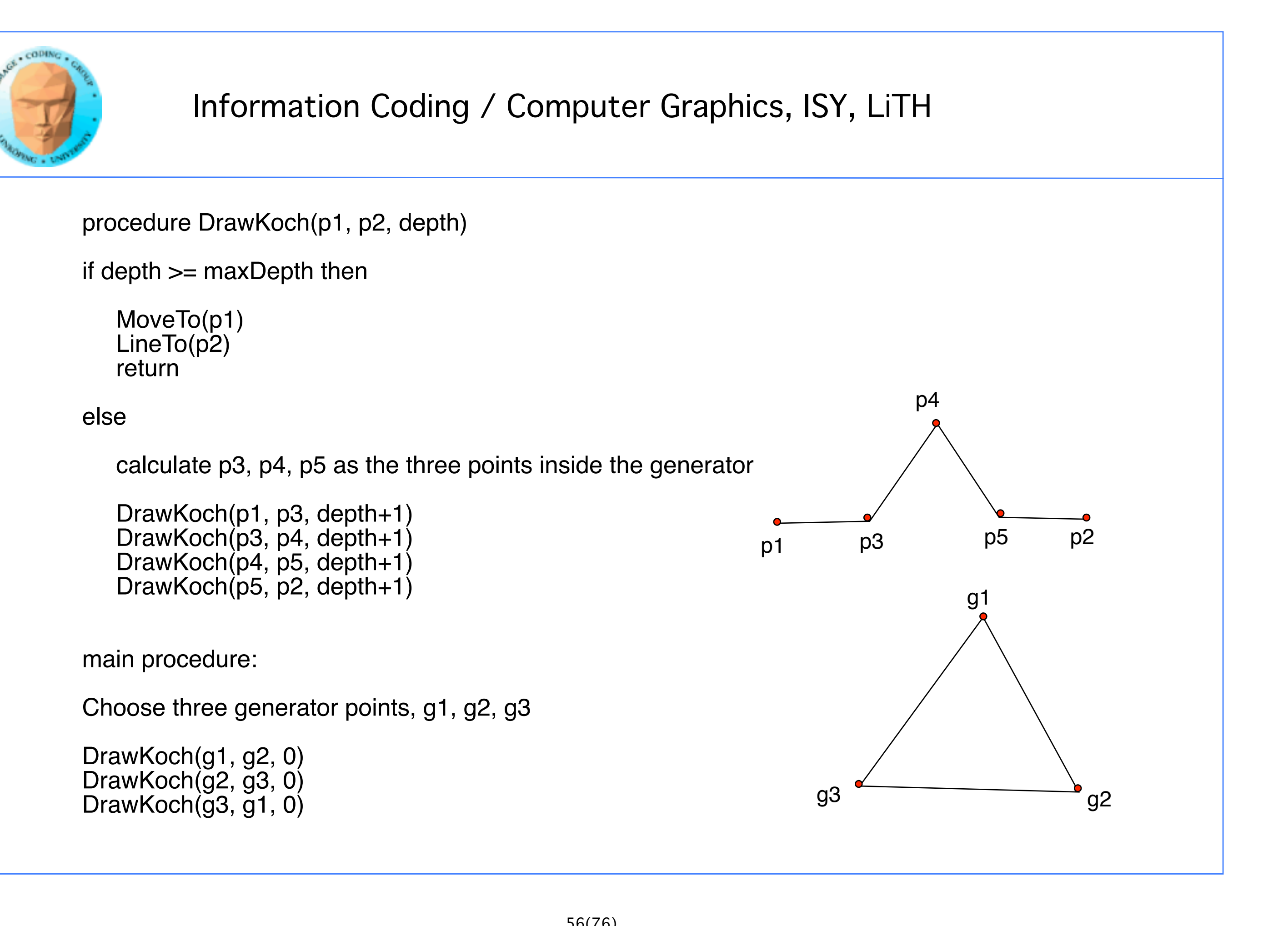

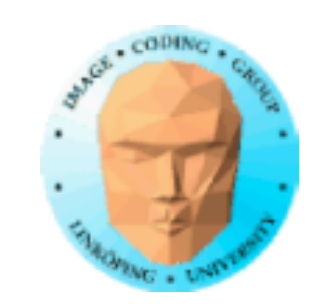

# **Fractal dimension**

A measure of how rough or fragmented the shape is Definition:

## $ns<sup>D</sup> = 1$

 $n =$  number of subparts  $s = scaling$  $D =$  fractal dimension Solves to  $D = \ln(n) / \ln(1/s)$ 

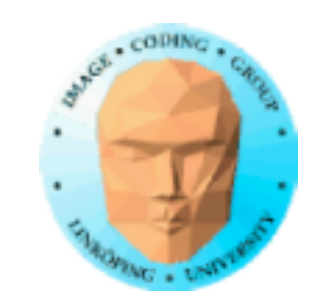

# **Fractal dimension example: Koch curve**  $n = 4$

$$
S = \frac{1}{3}
$$
  
D = ln 4 / ln 3 = 1.26

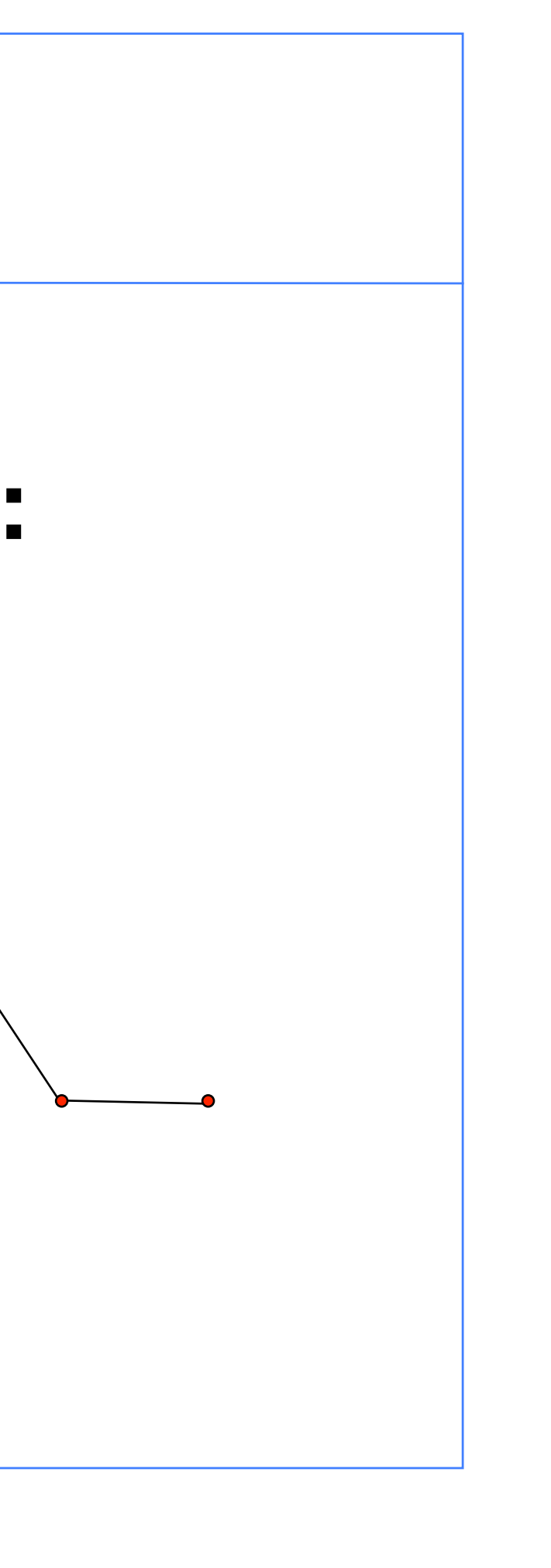

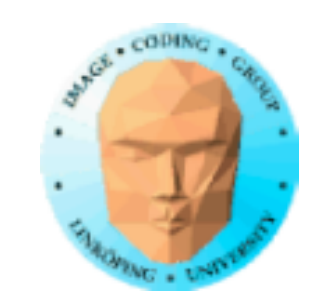

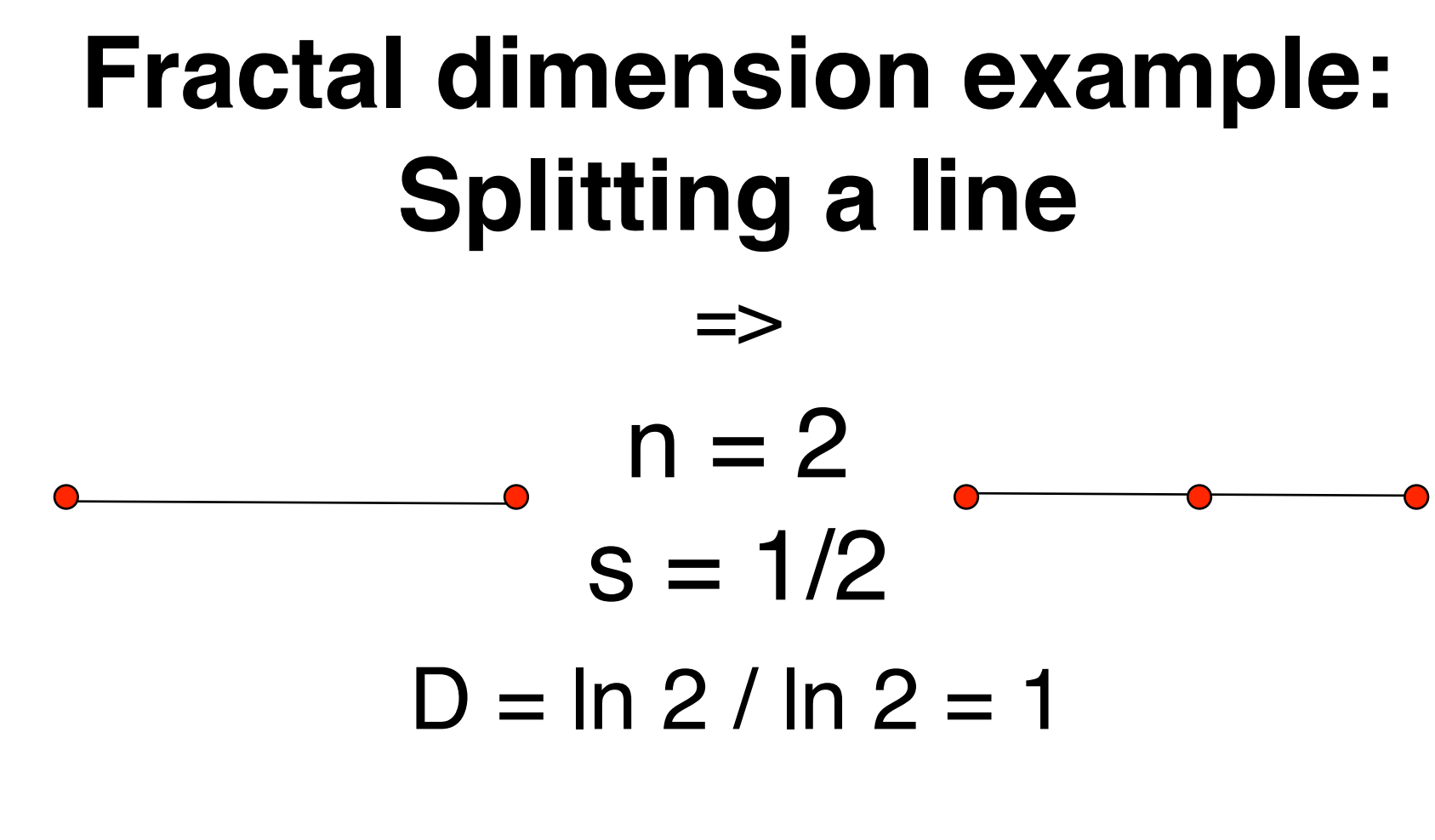

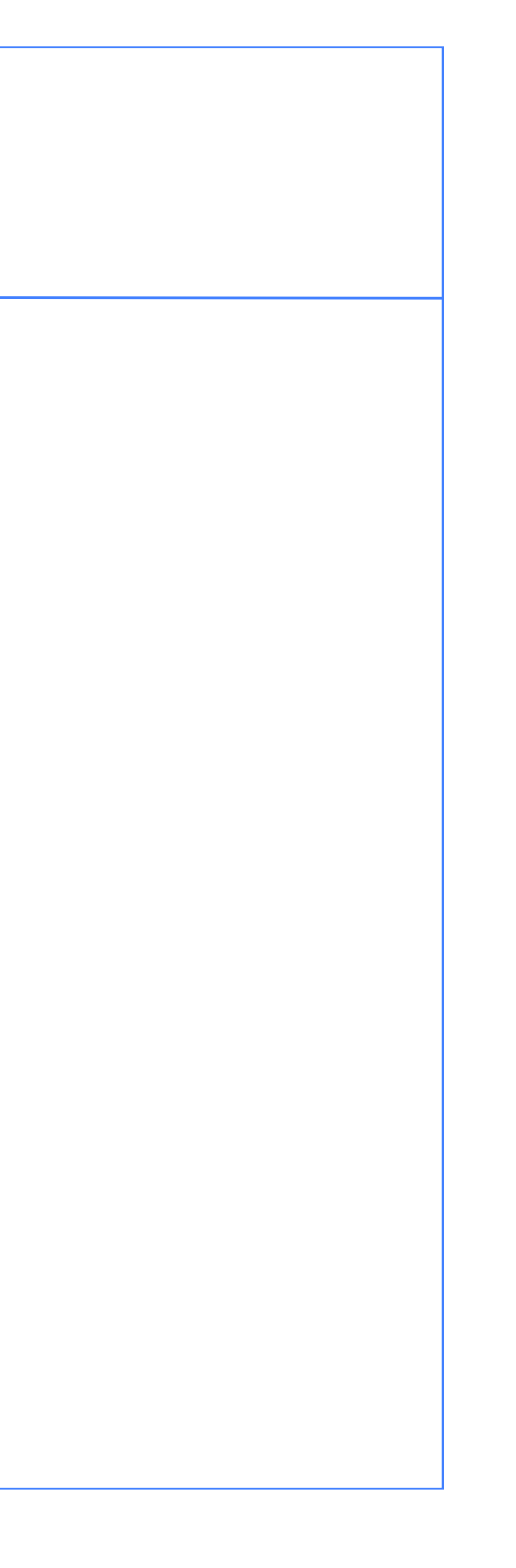

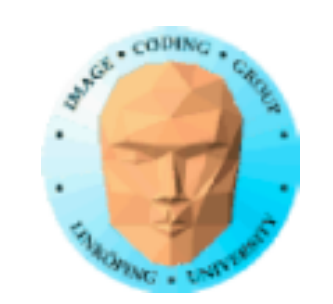

## **Fractal dimension example: Splitting a line and moving midpoint**

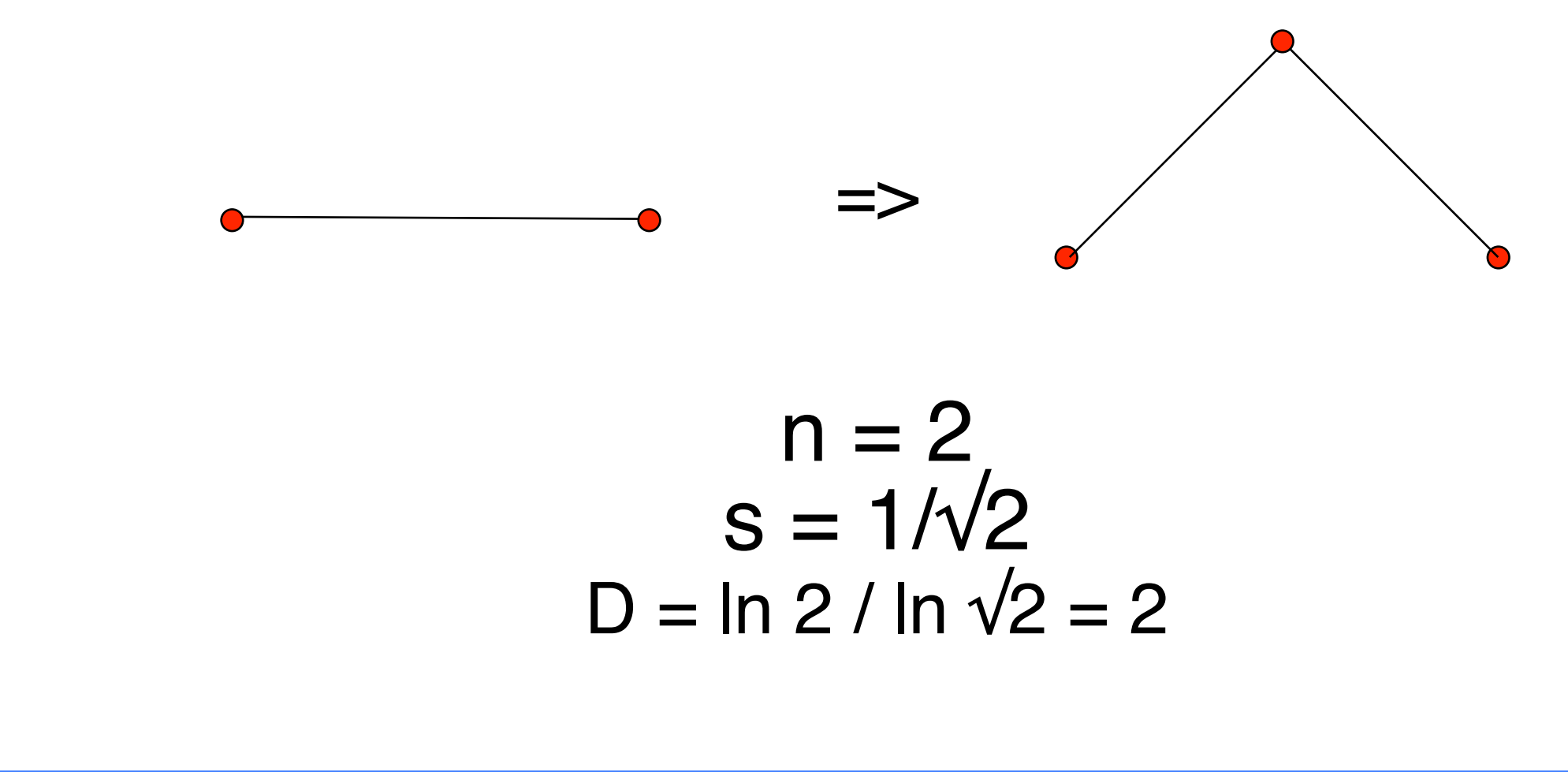

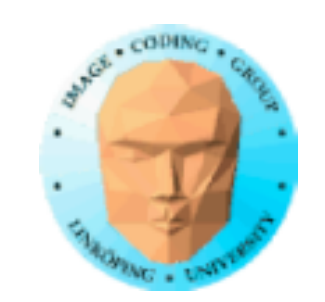

## **Fractal dimension:**

## **In 2D:**

1 to 2: Well-behaved fractal curve

>2: Self-intersecting, area-covering

Split line:  $D = 1$  minimum, no fractal Koch:  $D = 1.26$ , moderate fractal Moved midpoint:  $D = 2$ , maximum

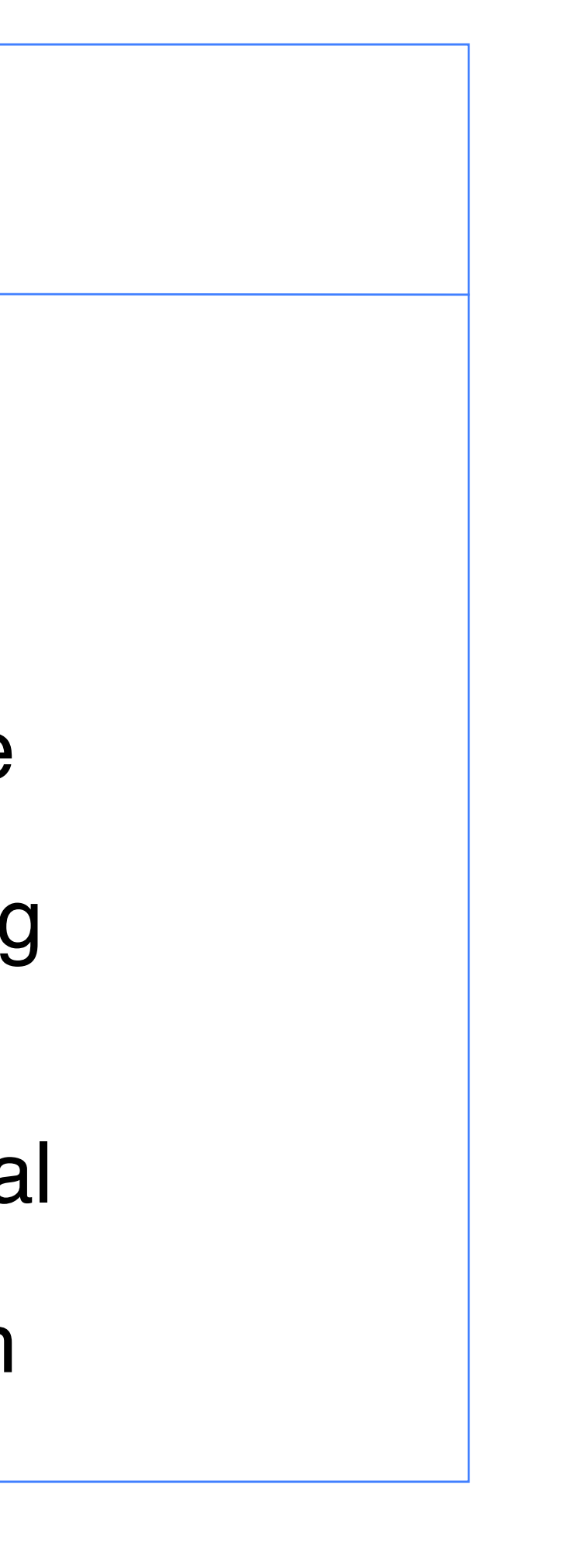

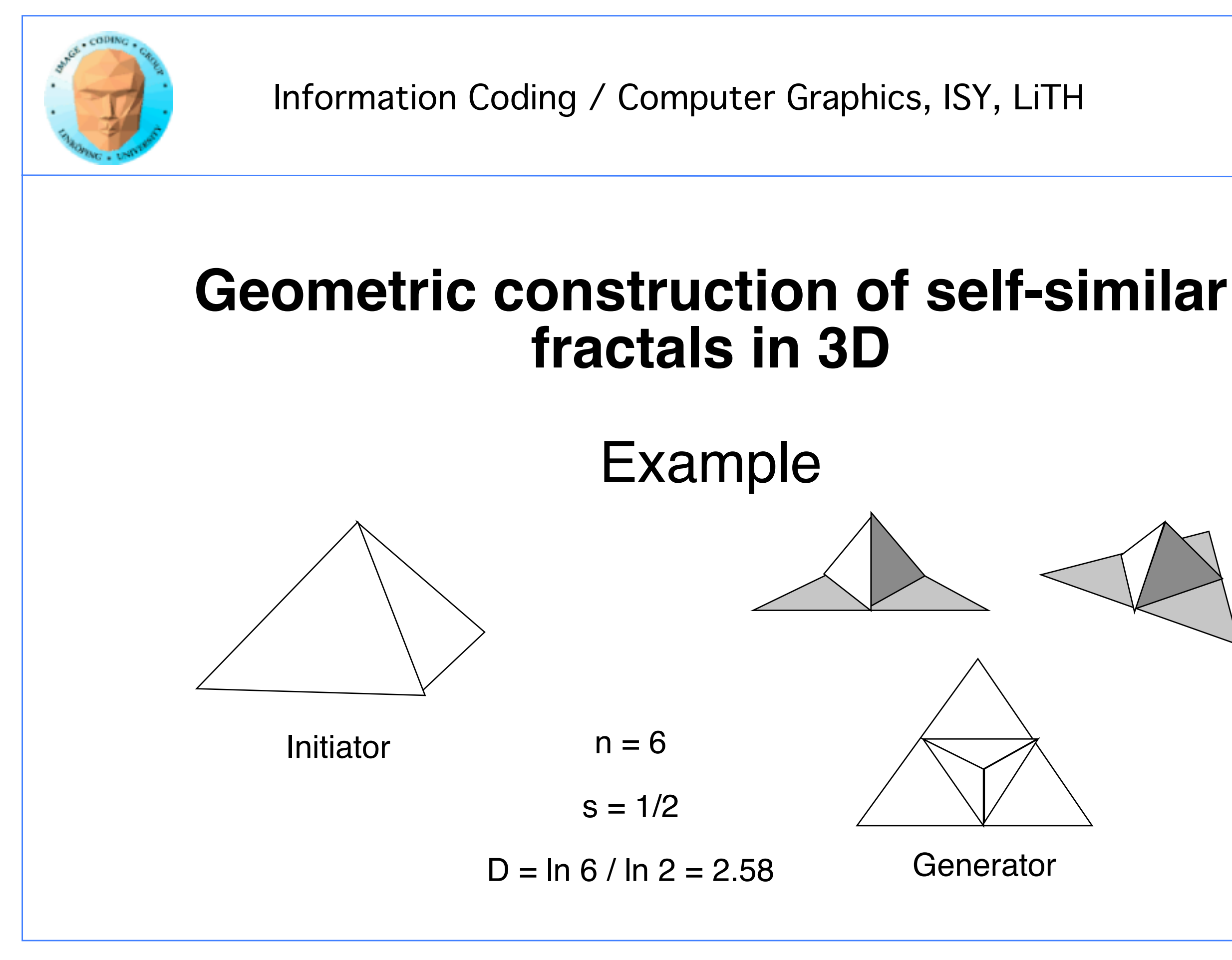

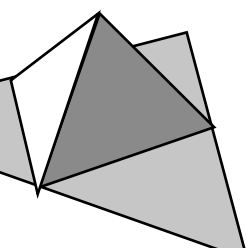

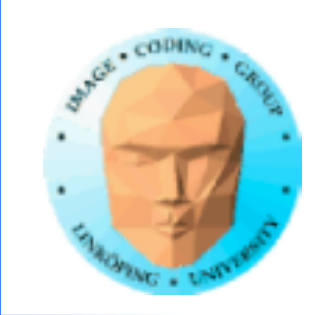

# **Interpretation of fractal dimension:** In 3D:

## 2 to 3: Well-behaved fractal surface

>3: Self-intersecting, volume-covering

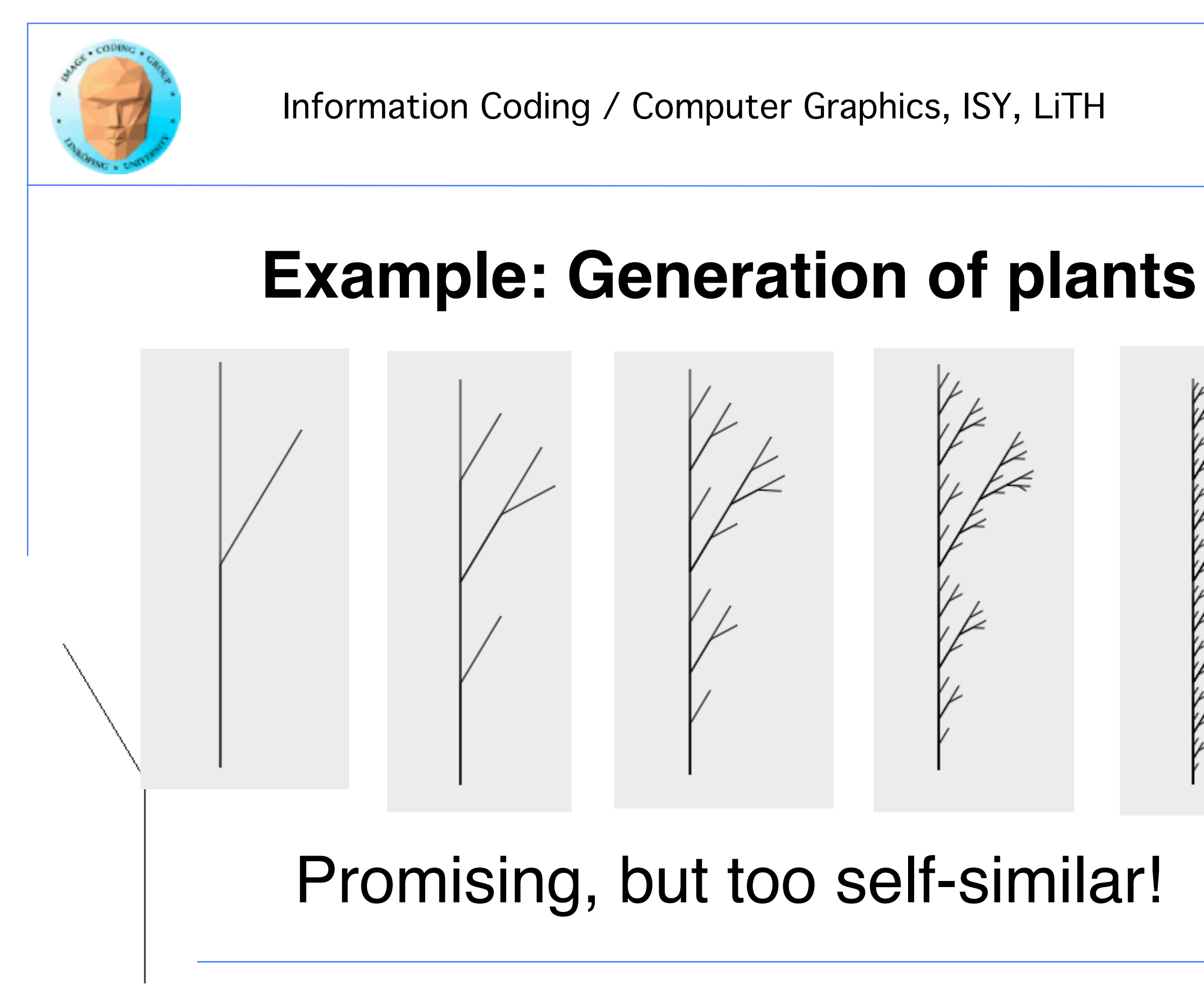

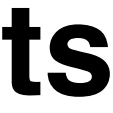

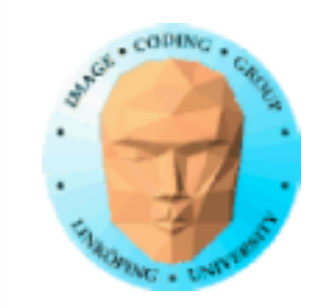

# **Statistically self-similar fractals**

Random variation of generator

Same branch generator as before, with some randomness!

 $65(76)$ 

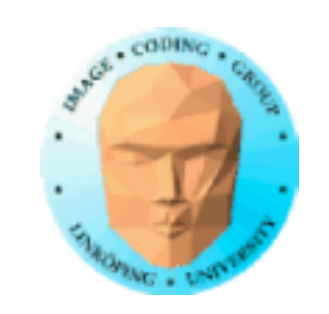

## **Example: Generation of plants #2**

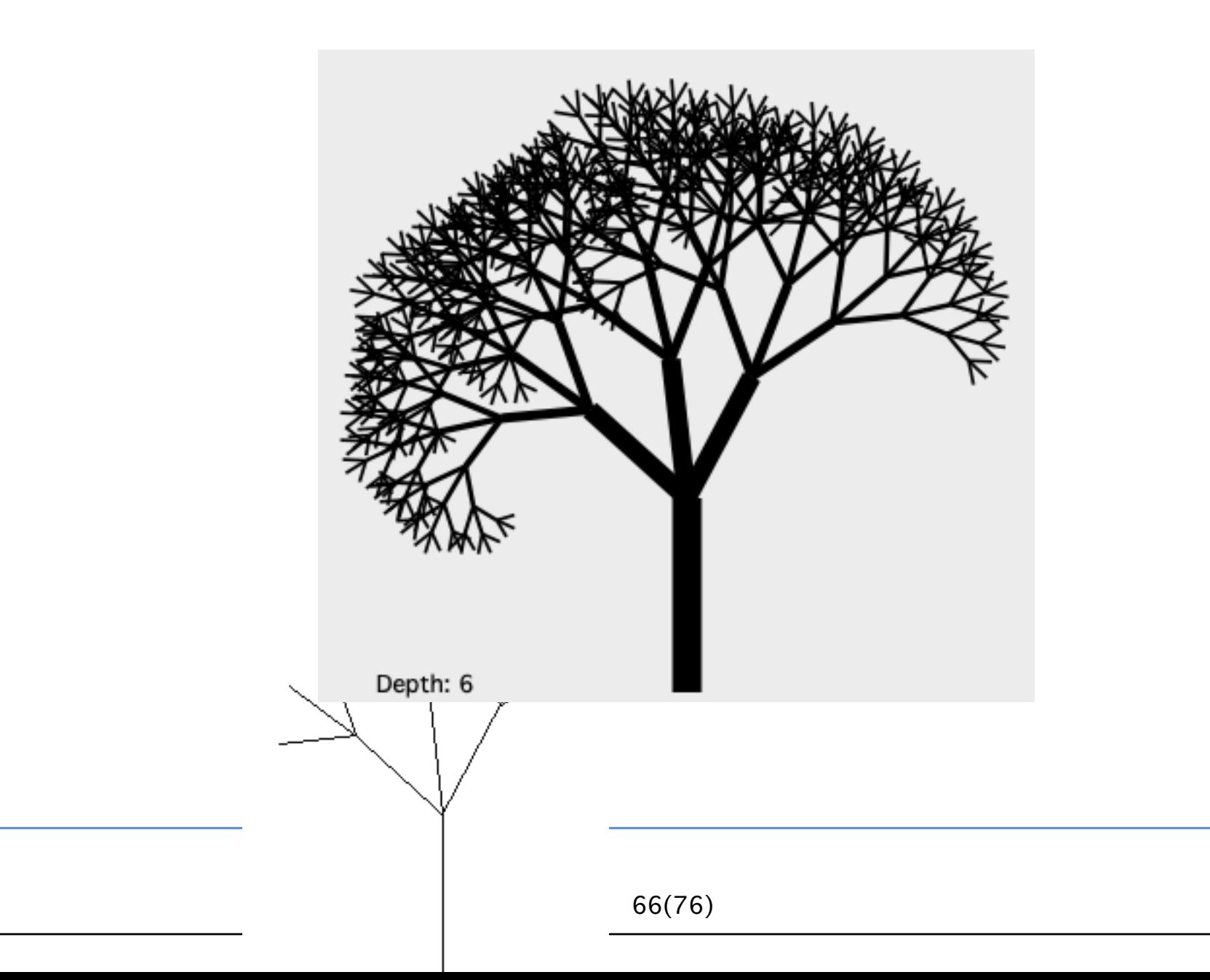

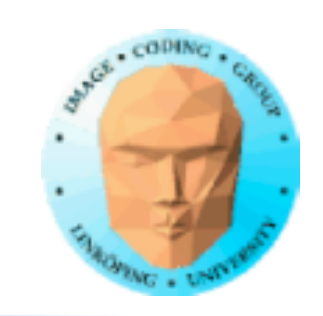

Related methods:

## **Shape grammars and procedural methods**

No unlimited resolution

Different rules at different levels

Example: Tree with leaves: replace last iteration with leaf generator

"graftals"

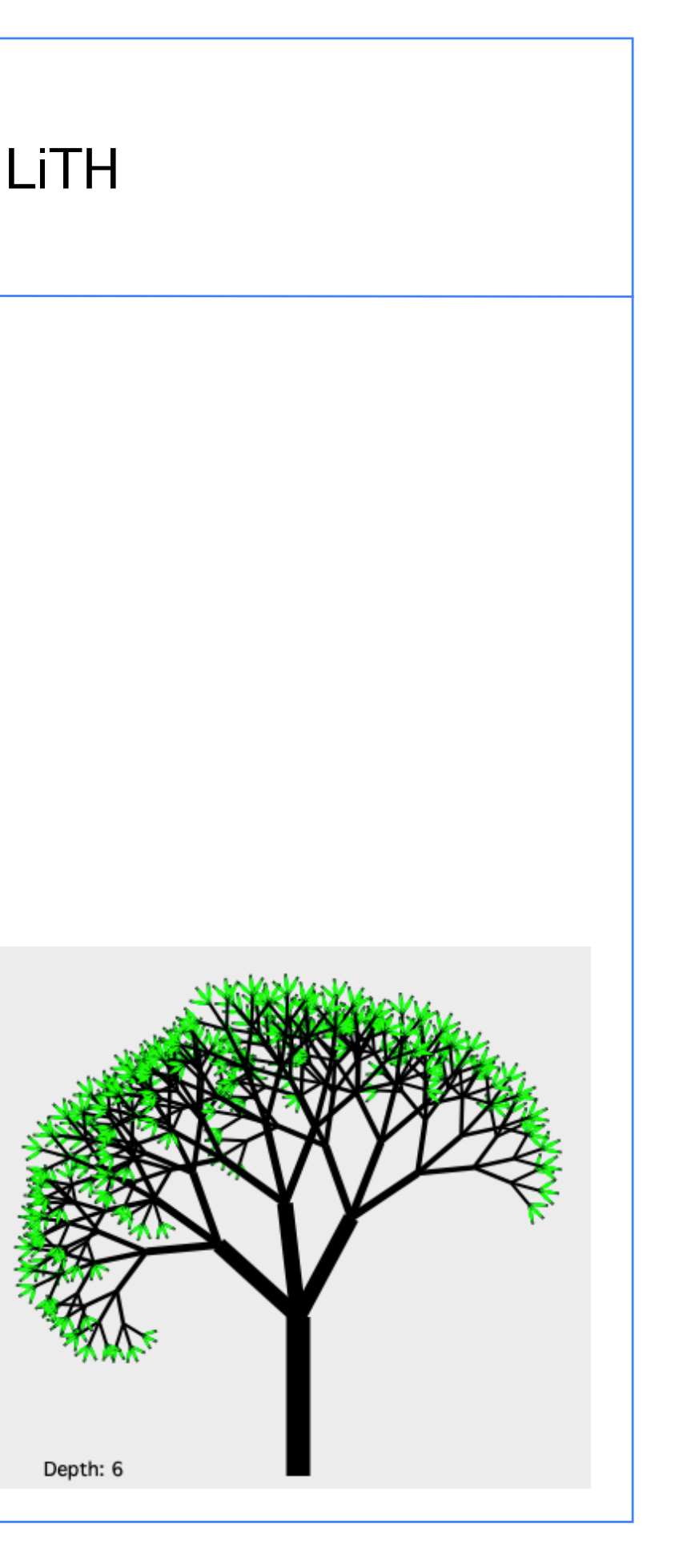

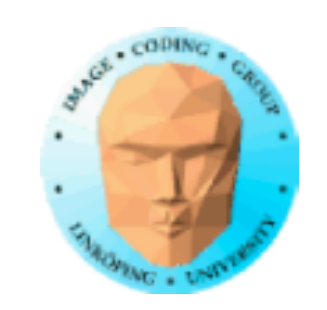

# **Self-squaring fractals**

Based on simple functions in complex space

- Diverge?
- Converge?
	- Chaotic?

Insert complex numbers (points) into a function

Apply function recursively, and analyze the behaviour.

Converge or chaotic: Does it keep within some limit in a number of iterations?

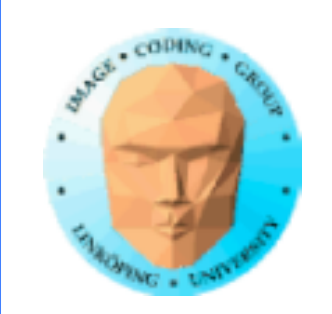

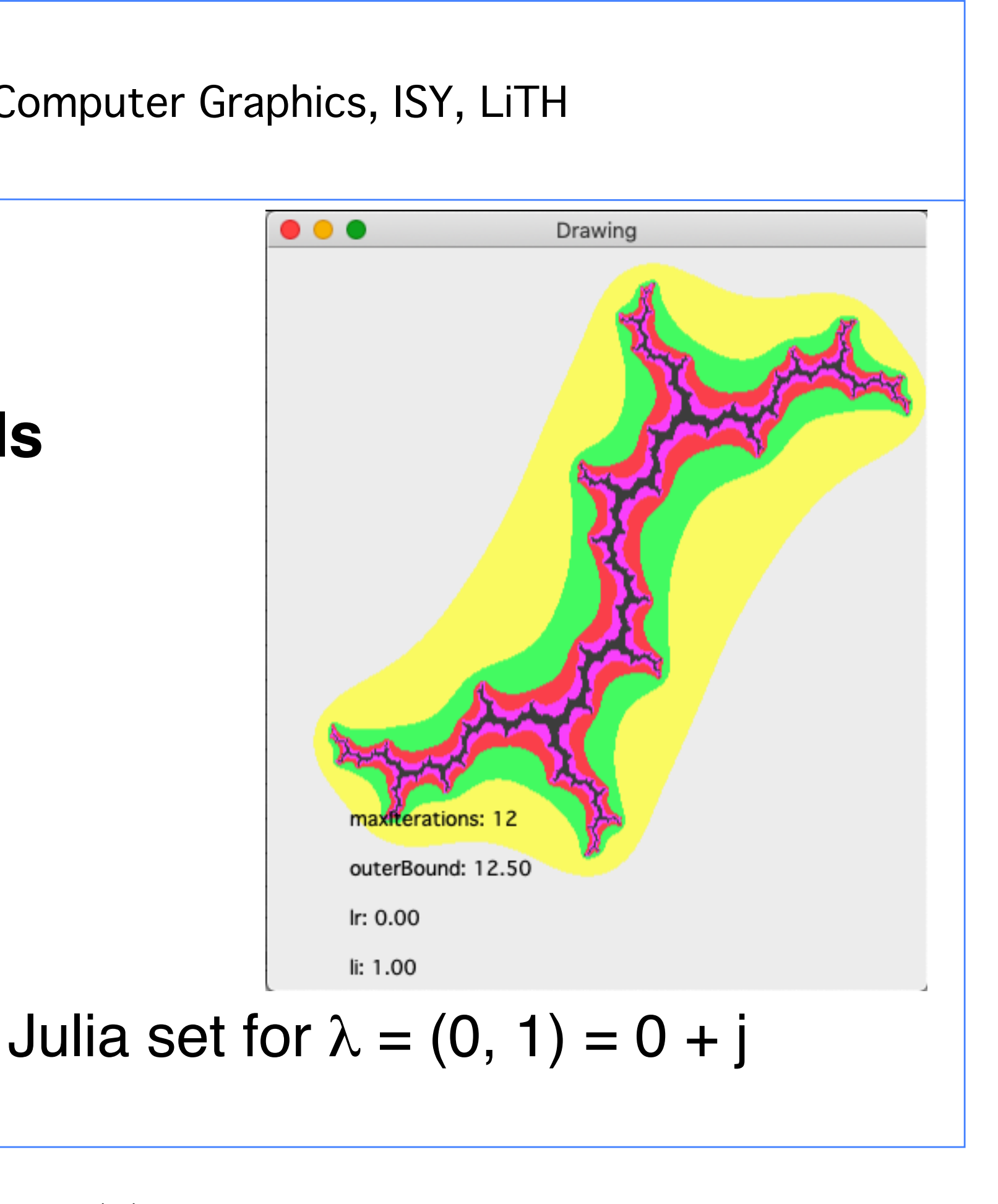

## **Self-squaring fractals The Julia set**

$$
z_{k+1} = z_k^2 + \lambda
$$

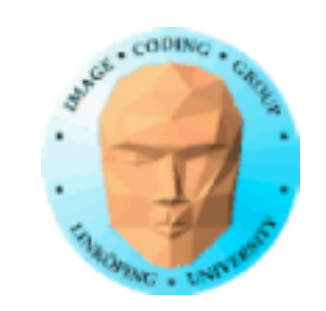

## **The Julia set - Implementation**

```
for y = miny to maxy
for x = minx to maxx
  (zr, zi) = scaling of (x,y)
```
for  $i = 0$  to maxiterations  $Z = Z^2 + \lambda$ if  $|z| > R$  then Leave

Draw pixel  $(x,y)$  (different colors for different i)

maxiterations  $\approx$  15 enough for decent result.  $R^2 \approx 10$ 

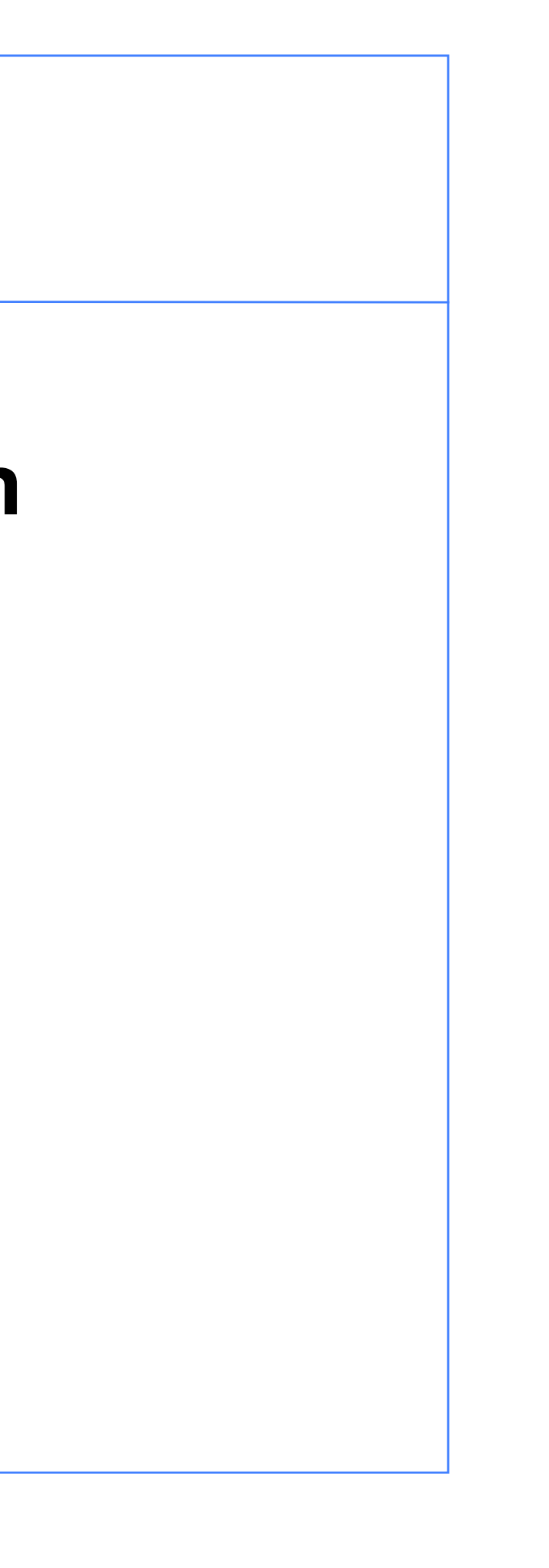

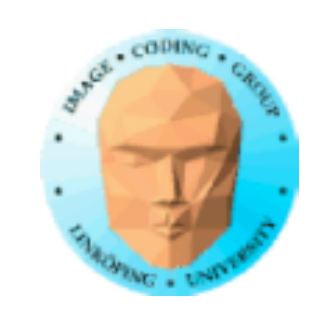

# maxiterations: outerBound: 12.50 Ir: 0.40 li: 0.00  $\lambda = (0.4, 0)$   $\lambda = (0.3, 0.5)$

## **Other Julia sets**

 $Z_{k+1} = Z_k^2 + \lambda$ 

Other λ values

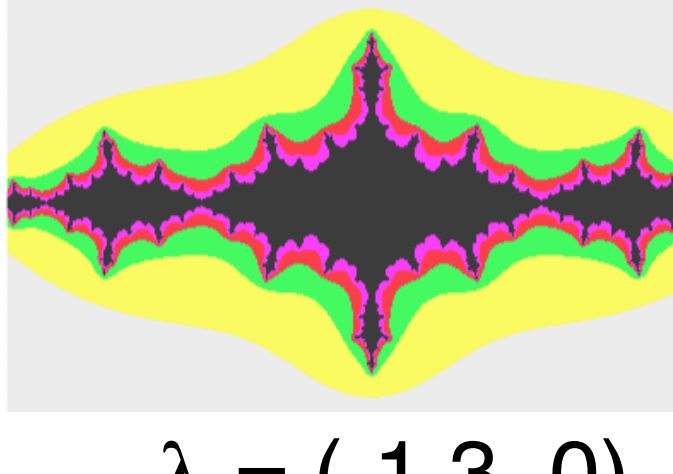

 $\lambda = (-1.3, 0)$ 

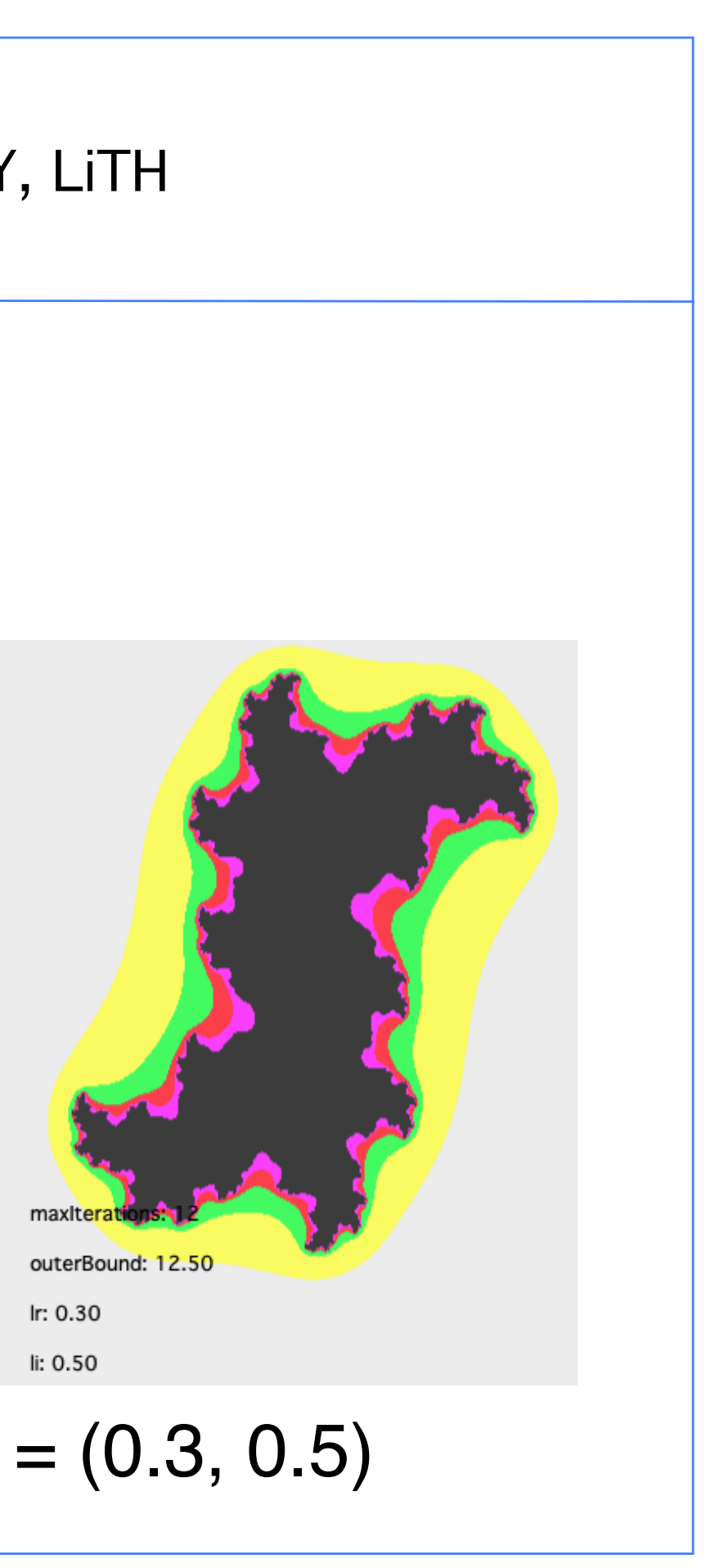

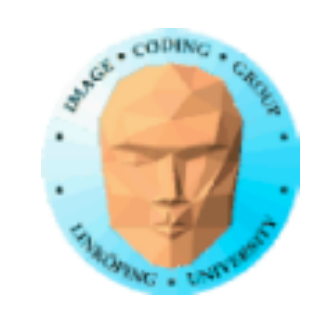

# **Self-squaring fractals The Mandelbrot**

 $Z_{k+1} = Z_k^2 + Z_0$ 

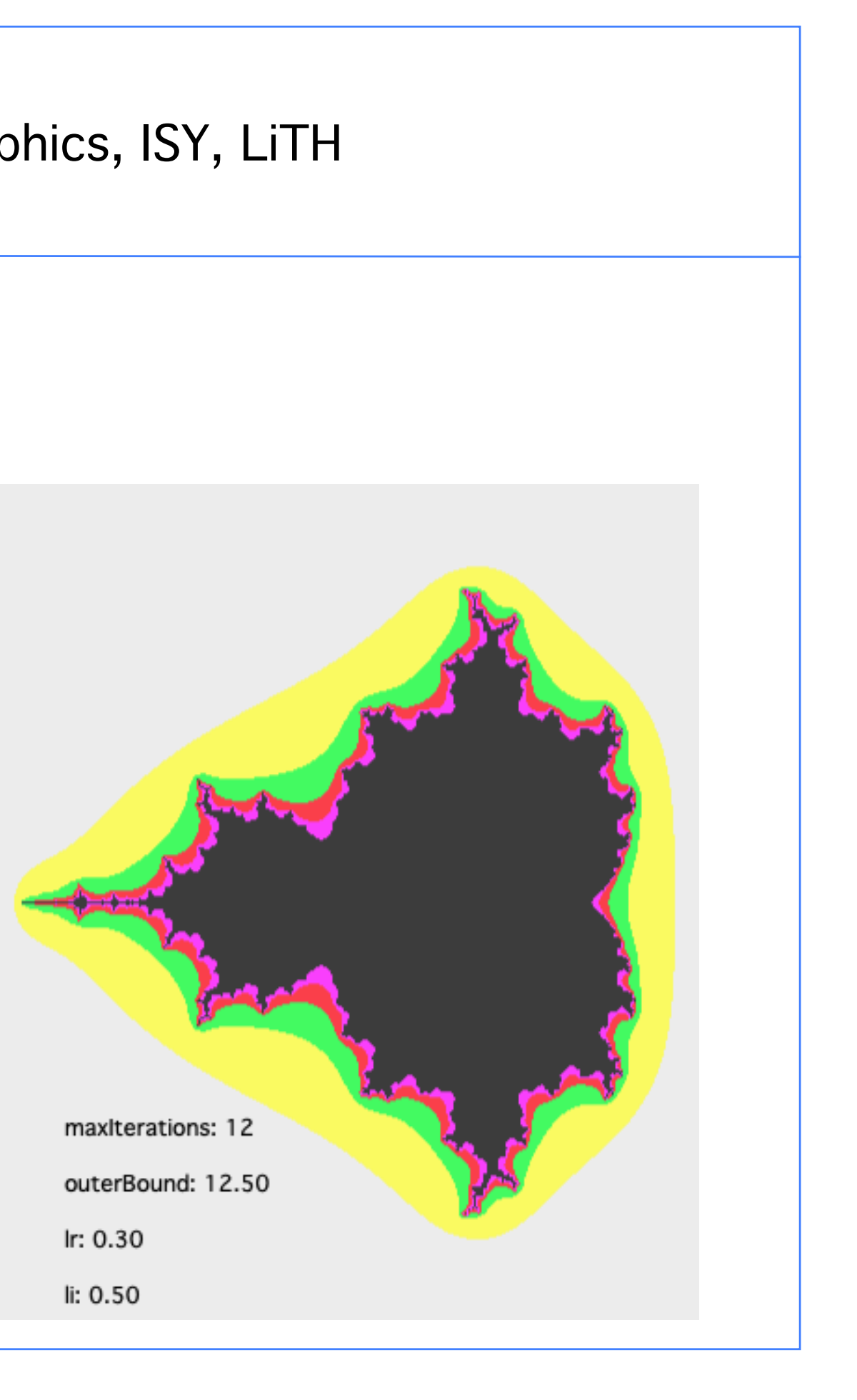

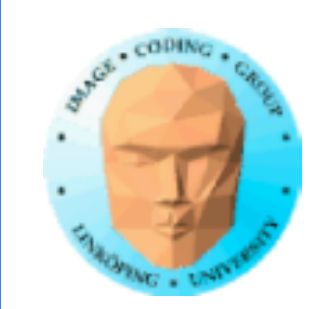

### Mandelbulb. Based on polar coordinates rather than complex numbers.

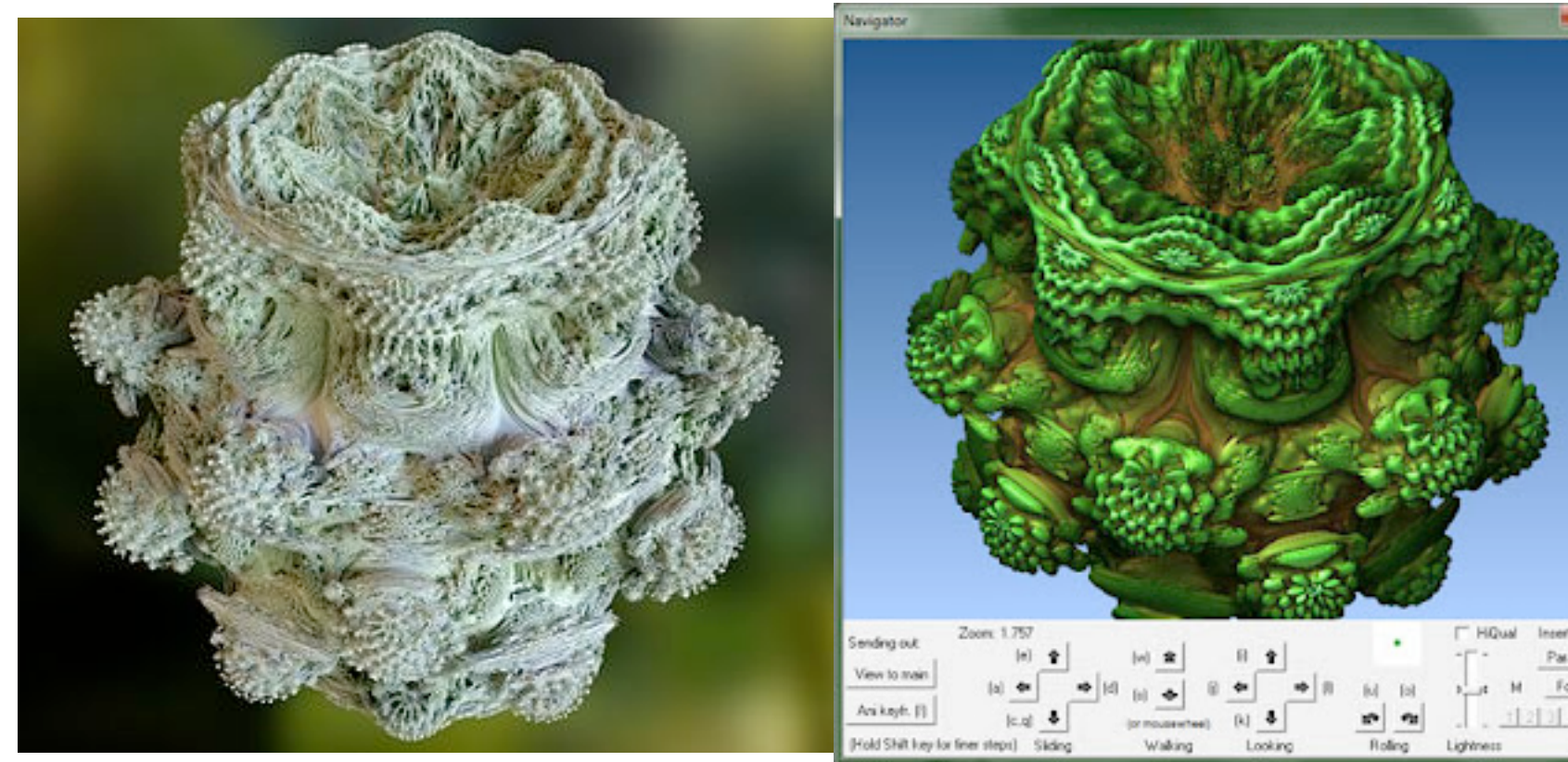

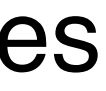

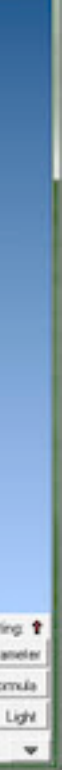

# **3D fractals**

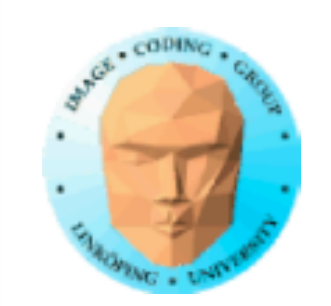

# **Mandelbulb**

Several different variations. Amazing surrealistic scenes! Some potentially useful - but you will rather adapt yourself to the fractal than the fractal to you needs.

Many other 3D fractals exist.

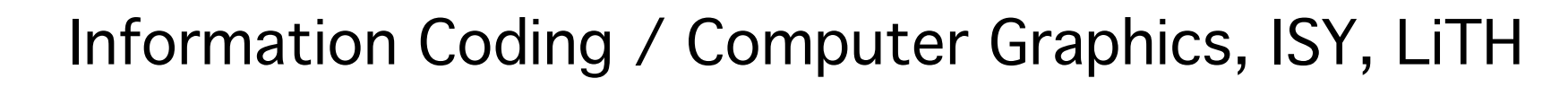

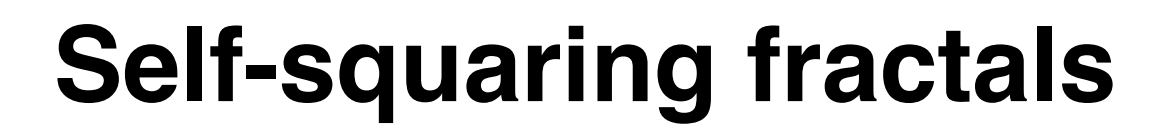

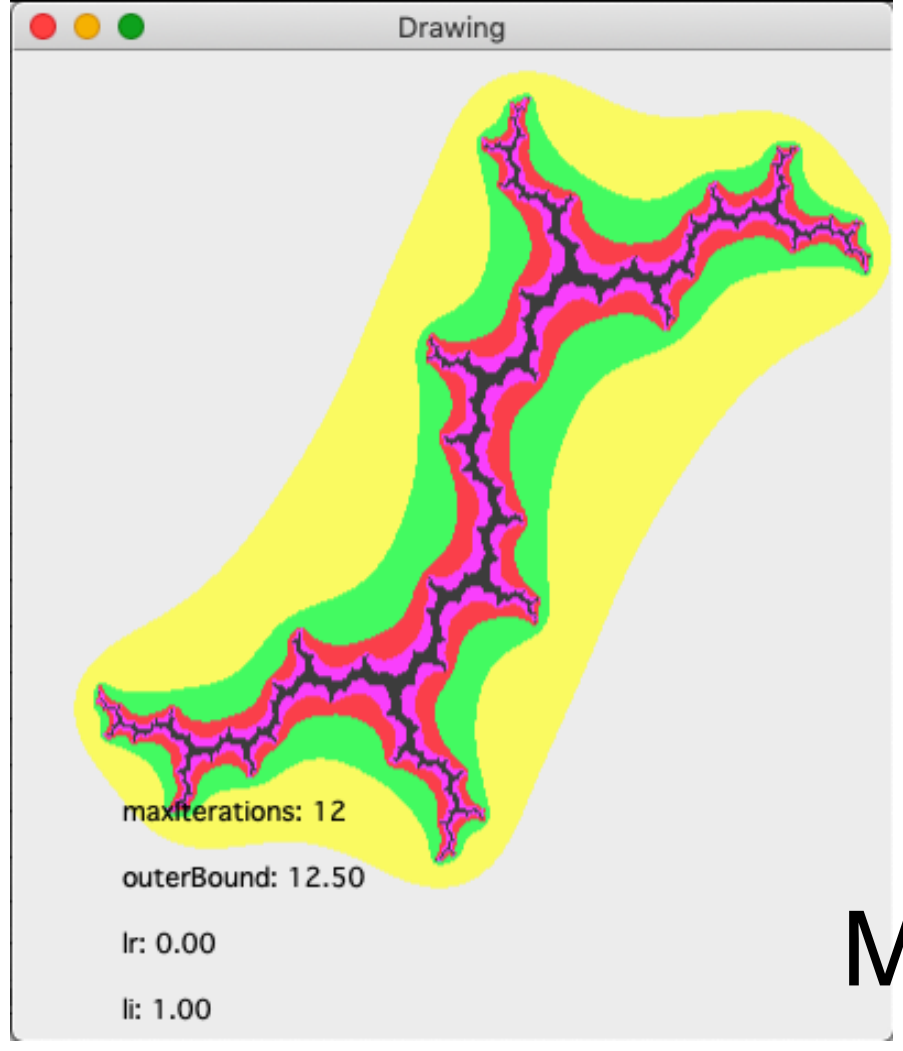

## • Beautiful

- Non-predictable
- Limited usability

maxiterations: 12

outerBound: 12.50

Ir: 0.30 li: 0.50

### Mathematical curiosity

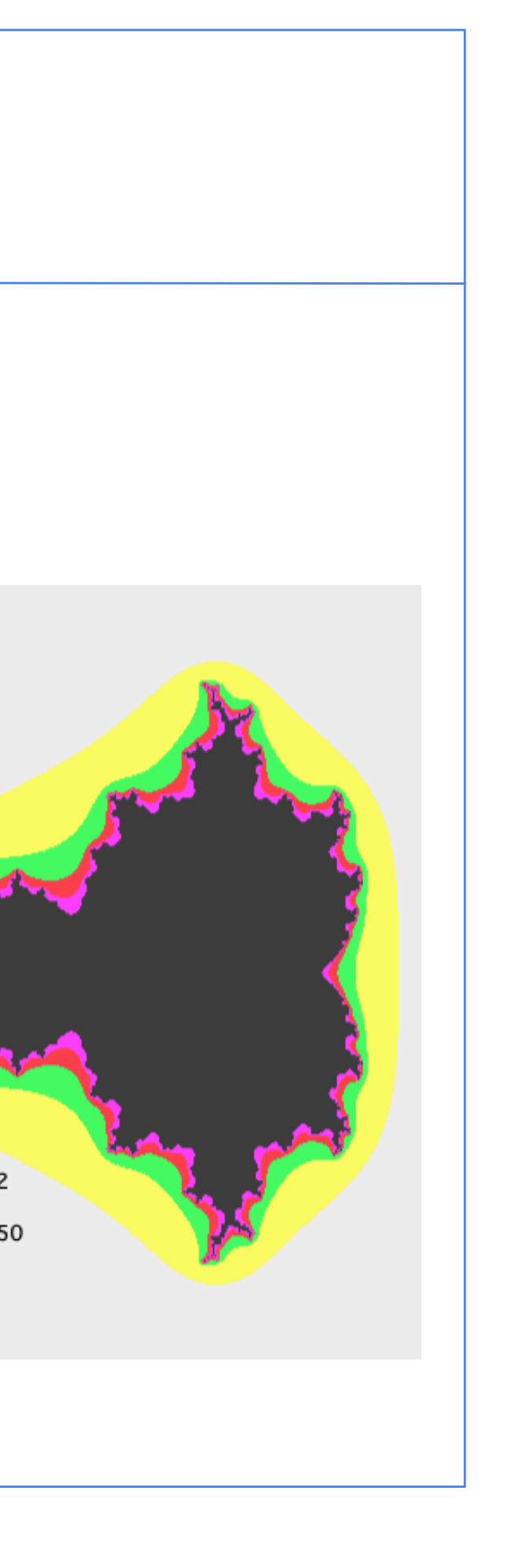

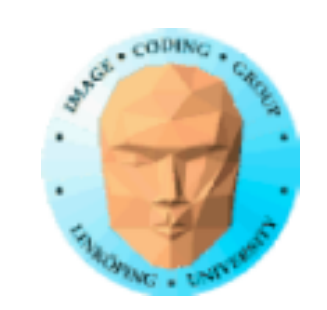

## **Fractals, summary**

1) Geometrically constructed fractals

Very useful for generating many kinds of natural objects

Allows design of complex models with arbitrary resolution

2) Self-squaring fractals (and other adventures in the complex plane)

Questionable practical usability

Hard to do planned designing